# **Structural Break Detection in Time Series**

Richard A. DavisThomas LeeGabriel Rodriguez-Yam

Colorado State University (http://www.stat.colostate.edu/~rdavis/lectures)

This research supported in part by an IBM faculty award.

#### $\triangleright$  Introduction

- Setup
- Examples
	- $\blacksquare$  AR
	- GARCH
	- **Stochastic volatility**
	- State space models

¾ Model Selection Using Minimum Description Length (MDL)

- General principles
- Application to AR models with breaks
- ¾ Optimization using Genetic Algorithms
	- Basics
	- Implementation for structural break estimation
- $\triangleright$  Simulation results
- $\triangleright$  Applications
- ¾ Simulation results for GARCH and SSM

## Introduction

The Premise (in a general framework):

Base model:  $\,P_{\theta}$  family or probability models for a stationary time series.

Observations: *y*1, . . . , *yn*

Segmented model: there exist an integer *<sup>m</sup>* <sup>≥</sup> 0 and locations

$$
\tau_0 = 1 < \tau_1 < \ldots < \tau_{m-1} < \tau_m = n + 1
$$

such that

$$
Y_t = X_{t,j}, \quad \text{if } \tau_{j-1} \le t < \tau_j,
$$

where  $\{X_{t,j}\}$  is a stationary time series with probability distr  $P_{\theta_j}$ and  $\theta \neq \theta_{i+1}$ .

Objective: estimate

*m* <sup>=</sup> number of segments <sup>τ</sup>*<sup>j</sup>* <sup>=</sup> location of *j*th break point <sup>θ</sup>*<sup>j</sup>* <sup>=</sup> parameter vector in *j*th epoch

### **Examples**

1. Piecewise AR model:

$$
Y_t = \gamma_j + \phi_{j1} Y_{t-1} + \dots + \phi_{jp_j} Y_{t-p_j} + \sigma_j \varepsilon_t, \quad \text{if } \tau_{j-1} \le t < \tau_j,
$$

where  $\tau_{0} = 1 < \tau_{1} < \ldots < \tau_{m\text{-}1} < \tau_{m} = n+1,$  and  $\left\{ \varepsilon_{t}\right\}$  is IID(0,1).

Goal: Estimate

*m* <sup>=</sup> number of segments <sup>τ</sup>*<sup>j</sup>* <sup>=</sup> location of *j*th break point <sup>γ</sup>*<sup>j</sup>* <sup>=</sup> level in *j*th epoch  $p_i$  = order of AR process in j<sup>th</sup> epoch (φ<sub>*j*1</sub>,…,φ<sub>*jp<sub>j</sub></sub> ) = AR coefficients in j<sup>th</sup> epoch</sub>* <sup>σ</sup>*<sup>j</sup>* <sup>=</sup> scale in *j*th epoch

### Piecewise AR models (cont)

Structural breaks:

Kitagawa and Akaike (1978)

• fitting locally stationary autoregressive models using AIC

• computations facilitated by the use of the Householder transformation

Davis, Huang, and Yao (1995)

• likelihood ratio test for testing a change in the parameters and/or order of an AR process.

Kitagawa, Takanami, and Matsumoto (2001)

• signal extraction in seismology-estimate the arrival time of a seismic signal.

Ombao, Raz, von Sachs, and Malow (2001)

• orthogonal complex-valued transforms that are localized in time and frequency- smooth localized complex exponential (SLEX) transform.

 $\overline{5}$  5 • applications to EEG time series and speech data.

Motivation for using piecewise AR models:

Piecewise AR is a special case of a *piecewise stationary process* (see Adak 1998),

$$
\widetilde{Y}_{t,n}=\sum_{j=1}^m Y_t^j I_{[\tau_{j-1},\tau_j)}(t/n),
$$

where  $\{Y_t^j\}$ ,  $j = 1, \ldots, m$  is a sequence of stationary processes. It is argued in Ombao et al. (2001), that if  ${Y_{t,n}}$  is a locally stationary process (in the sense of Dahlhaus), then there exists a piecewise stationary process  $\{\widetilde{Y}_{t,n}\}$  with

 $m_n \to \infty$  with  $m_n / n \to 0$ , as  $n \to \infty$ ,

that approximates  ${Y_{t,n}}$  (in average mean square).

Roughly speaking:  ${Y_{t,n}}$  is a locally stationary process if it has a timevarying spectrum that is approximately  $|A(t/n,\omega)|^2$ , where  $A(u,\omega)$  is a continuous function in *u.*

### Examples (cont)

2. Segmented GARCH model:

$$
Y_{t} = \sigma_{t} \varepsilon_{t},
$$
  
\n
$$
\sigma_{t}^{2} = \omega_{j} + \alpha_{j1} Y_{t-1}^{2} + \dots + \alpha_{jp_{j}} Y_{t-p_{j}}^{2} + \beta_{j1} \sigma_{t-1}^{2} + \dots + \beta_{jq_{j}} \sigma_{t-q_{j}}^{2}, \quad \text{if } \tau_{j-1} \leq t < \tau_{j},
$$

where  $\tau_{0} = 1 < \tau_{1} < \ldots < \tau_{m\text{-}1} < \tau_{m} = n+1,$  and  $\left\{ \varepsilon_{t}\right\}$  is IID(0,1).

3. Segmented stochastic volatility model:

$$
Y_{t} = \sigma_{t} \varepsilon_{t},
$$
  
\n
$$
\log \sigma_{t}^{2} = \gamma_{j} + \phi_{j1} \log \sigma_{t-1}^{2} + \dots + \phi_{jp_{j}} \log \sigma_{t-p_{j}}^{2} + \nu_{j} \eta_{t}, \quad \text{if } \tau_{j-1} \leq t < \tau_{j}.
$$

4. Segmented state-space model (SVM a special case):

$$
p(y_t | \alpha_t, ..., \alpha_1, y_{t-1}, ..., y_1) = p(y_t | \alpha_t)
$$
 is specified  

$$
\alpha_t = \gamma_j + \phi_{j1}\alpha_{t-1} + \dots + \phi_{jp_j}\alpha_{t-p_j} + \sigma_j\eta_t, \quad \text{if } \tau_{j-1} \le t < \tau_j.
$$

### Model Selection Using Minimum Description Length

#### Basics of MDL:

Choose the model which *maximizes the compression* of the data or, equivalently, select the model that *minimizes the code length* of the data (i.e., amount of memory required to encode the data).

 $M =$  class of operating models for  $y = (y_1, \ldots, y_n)$ 

*LF* (*y*) = code length of *y* relative to *<sup>F</sup>* <sup>∈</sup> *<sup>M</sup>*

Typically, this term can be decomposed into two pieces (two-part code),

$$
L_{\mathbf{F}}(y) = L(\hat{\mathbf{F}}|y) + L(\hat{e} | \hat{\mathbf{F}}),
$$

where

$$
L(\hat{F}/y) = \text{code length of the fitted model for } F
$$
  

$$
L(\hat{e}/\hat{F}) = \text{code length of the residuals based on the fitted model}
$$

#### Illustration Using a Simple Regression Model (see T. Lee `01)

Encoding the data:  $(x_1, y_1), \ldots, (x_n, y_n)$ 

1. "Naïve" case

$$
L("naive") = L(x_1,...,x_n) + L(y_1,...,y_n)
$$
  
=  $L(x_1) + \cdots + L(x_n) + L(y_1) + \cdots + L(y_n)$ 

2. Linear model; suppose  $y_i = a_0 + a_1x_i$ ,  $i = 1, \ldots, n$ . Then

$$
L("p = 1") = L(x_1, ..., x_n) + L(a_0, a_1)
$$
  
= L(x\_1) + ... + L(x\_n) + L(a\_0) + L(a\_1)

3. Linear model with noise; suppose  $y_i = a_0 + a_1 x_i + \varepsilon_i$ ,  $i = 1, \ldots, n$ , where  $\{\varepsilon_i\}$ ~IID  $N(0,\sigma^2)$ . Then <sup>14</sup> <sup>2</sup> <sup>4444444</sup> <sup>4</sup> <sup>3</sup> <sup>4444444</sup>  $L(" p = 1") = L(x_1) + \cdots + L(x_n) + L(\hat{a}_0) + L(\hat{a}_1) + L(\hat{\sigma}^2) + L(\hat{\epsilon}_1, \ldots, \hat{\epsilon}_n | \hat{a}_0, \hat{a}_1, \hat{\sigma}^2)$ *A*

If  $A < L(y_1) + ... + L(y_n)$ , then "p=1" encoding scheme dominates the "naïve" scheme.

#### Model Selection Using Minimum Description Length (cont)

Applied to the segmented AR model:

$$
Y_{t} = \gamma_{j} + \phi_{j1}Y_{t-1} + \dots + \phi_{jp_{j}}Y_{t-p_{j}} + \sigma_{j}\varepsilon_{t}, \text{ if } \tau_{j-1} \leq t < \tau_{j},
$$
  
\nFirst term  $L(\hat{F}|y)$ : Let  $n_{j} = \tau_{j} - \tau_{j-1}$   $\psi_{j} = (\gamma_{j}, \phi_{j1}, \dots, \phi_{jp_{j}}, \sigma_{j})$   
\ndenote the length of the j<sup>th</sup> segment and the parameter vector of  
\nthe j<sup>th</sup> AR process, respectively. Then

$$
L(\hat{F}|y) = L(m) + L(\tau_1, ..., \tau_m) + L(p_1, ..., p_m) + L(\hat{\psi}_1 | y) + ... + L(\hat{\psi}_m | y)
$$
  
=  $L(m) + L(n_1, ..., n_m) + L(p_1, ..., p_m) + L(\hat{\psi}_1 | y) + ... + L(\hat{\psi}_m | y)$ 

Encoding:

integer / :  $\log_2$  / bits (if / unbounded)  $\log_2 I_U$  bits (if *I* bounded by  $I_U$ )

MLE  $θ$  : ½  $log_2N$  bits (where  $N$  = number of observations used to compute θ ; Rissanen (1989)) ˆˆ

So, 
$$
L(\hat{F}|y) = \log_2 m + m \log_2 n + \sum_{j=1}^m \log_2 p_j + \sum_{j=1}^m \frac{p_j + 2}{2} \log_2 n_j
$$

Second term  $L(\hat{e} | \hat{F})$  : Using Shannon's classical results on information theory, Rissanen demonstrates that the code length of  $\,\hat{e}\,$ can be approximated by the negative of the log-likelihood of the fitted model, i.e., by  $(\hat{e}\,\vert\, \bm{l}$ ˆ

$$
L(\hat{e} | \hat{F}) \approx \sum_{j=1}^{m} \frac{n_j}{2} (\log_2(2\pi \hat{\sigma}_j^2) + 1)
$$

For fixed values of *m*,  $(\tau_1, p_1)$ ,...,  $(\tau_m, p_m)$ , we define the MDL as  $MDL(m, (\tau _1, p_1),...,(\tau _m, p_m))$ 

$$
= \log_2 m + m \log_2 n + \sum_{j=1}^m \log_2 p_j + \sum_{j=1}^m \frac{p_j + 2}{2} \log_2 n_j + \sum_{j=1}^m \frac{n_j}{2} \log_2 (2\pi \hat{\sigma}_j^2) + \frac{n}{2}
$$

The strategy is to find the best segmentation that minimizes  $MDL(m, \tau_1, p_1, \ldots, \tau_m, p_m)$ . To speed things up, we use Y-W estimates of AR parameters.

## Optimization Using Genetic Algorithms

Basics of GA:

Class of optimization algorithms that mimic natural evolution.

- Start with an initial set of *chromosomes*, or population, of possible solutions to the optimization problem.
- Parent chromosomes are randomly selected (proportional to the rank of their objective function values), and produce offspring using *crossover* or *mutation* operations.
- After a sufficient number of offspring are produced to form a second generation, the process then *restarts to produce a third generation*.
- Based on Darwin's *theory of natural selection*, the process should produce future generations that give a *smaller (or larger)* objective function.

### Application to Structural Breaks—(cont)

Genetic Algorithm: Chromosome consists of *<sup>n</sup>* genes, each taking the value of −1 (no break) or *p* (order of AR process). Use natural selection to find a *near* optimal solution.

Map the break points with a chromosome *<sup>c</sup>* via

$$
(m,(\tau_1,p_1)...(\tau_m,p_m)) \longleftrightarrow c = (\delta_1,...,\delta_n),
$$

where

$$
\delta_t = \begin{cases}\n-1, & \text{if no break point at } t, \\
p_j, & \text{if break point at time } t = \tau_{j-1} \text{ and AR order is } p_j.\n\end{cases}
$$

For example,

$$
c = (2, -1, -1, -1, -1, 0, -1, -1, -1, -1, 0, -1, -1, -1, 3, -1, -1, -1, -1, -1)
$$
  
\n
$$
t: 1
$$

would correspond to a process as follows:

AR(2), t=1:5; AR(0), t=6:10; AR(0), t=11:14; AR(3), t=15:20

### Implementation of Genetic Algorithm—(cont)

Generation 0: Start with *L* (200) randomly generated chromosomes, *c*1, . . . ,*cL* with associated MDL values, *MDL*(*c*1), . . . , *MDL*(*cL*).

Generation 1: A new child in the next generation is formed from the chromosomes  $c_{\scriptscriptstyle 1}^{},\qquad$  ,  $c_{\scriptscriptstyle L}$  of the previous generation as follows:

 $\triangleright$  with probability  $\pi_c$ , *crossover* occurs.

 $\blacksquare$  two parent chromosomes  $\boldsymbol{c}_i$  and  $\boldsymbol{c}_j$  are selected at random with probabilities proportional to the ranks of *MDL*(*ci*)*.*

*k<sup>th</sup>* gene of child is  $\delta_k = \delta_{i,k}$  w.p. ½ and  $\delta_{j,k}$  w.p. ½

- ¾ with probability 1− <sup>π</sup>*c*, *mutation* occurs.
	- **a** parent chromosome  $c_i$  is selected
	- *k<sup>th</sup>* gene of child is  $\delta_k = \delta_{i,k}$  w.p.  $\pi_1$ ; −1 w.p.  $\pi_2$ ;and *p* w.p. 1−  $\pi_1$ − $\pi_2$ .

### Implementation of Genetic Algorithm—(cont)

Execution of GA: Run GA until *convergence* or until a *maximum number of generations* has been reached. *.*

Various Strategies:

- ¾ include the *top ten* chromosomes from last generation in next generation.
- ¾ use multiple *islands*, in which populations run independently, and then allow *migration* after a fixed number of generations. This implementation is amenable to *parallel computing*.

Simulation Examples-based on Ombao et al. (2001) test cases

1. Piecewise stationary with dyadic structure: Consider a time series following the model,

$$
Y_{t} = \begin{cases} .9Y_{t-1} + \varepsilon_{t}, & \text{if } 1 \leq t < 513, \\ 1.69Y_{t-1} - .81Y_{t-2} + \varepsilon_{t}, & \text{if } 513 \leq t < 769, \\ 1.32Y_{t-1} - .81Y_{t-2} + \varepsilon_{t}, & \text{if } 769 \leq t \leq 1024, \end{cases}
$$

 $\overline{\mathsf{C}}$ -10 -5 0 5 10 LO.  $\circ$ ယု  $\frac{1}{2}$ 1 200 400 600 800 1000Time

where  $\{\varepsilon_t\}$  ~ IID N(0,1).

### 1. Piecewise stat (cont)

Implementation: Start with  $NI = 50$  islands, each with population size  $L = 200$ .

After every *Mi* = 5 generations, allow migration.

Replace worst 2 in Island 2<br>with best 2 from Island 4. with best 2 from Island 4.  $\cdot$  3

Stopping rule: Stop when the max MDL does not change for 10 consecutive migrations or after 100 migrations.

#### Span configuration for model selection: Max AR order *K* = 10,

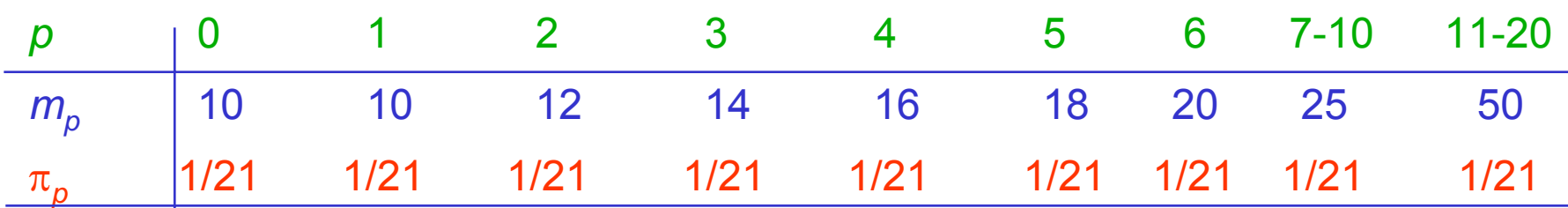

1

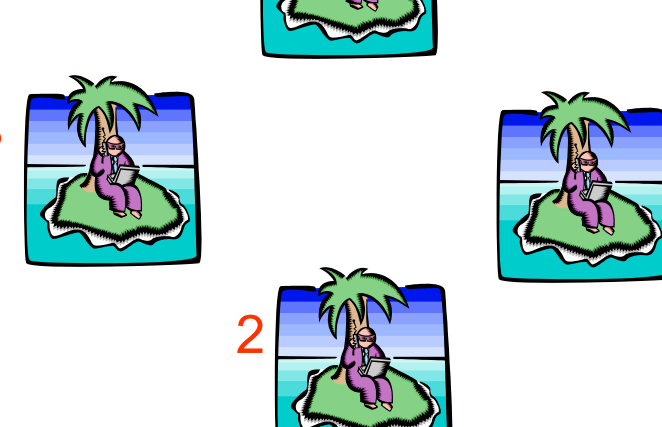

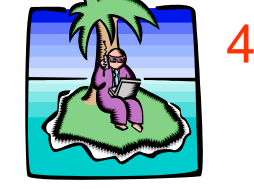

#### 1. Piecewise stat (cont)

GA results: 3 pieces breaks at  $\tau_1$ =513;  $\tau_2$ =769. Total run time 16.31 secs Fitted model:

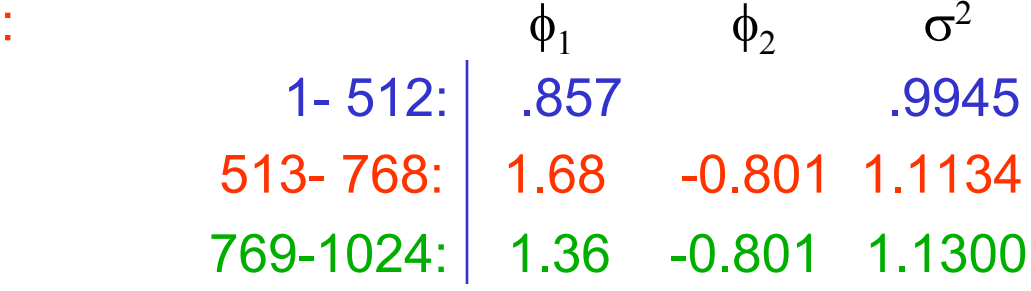

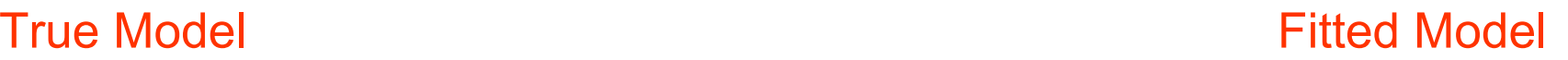

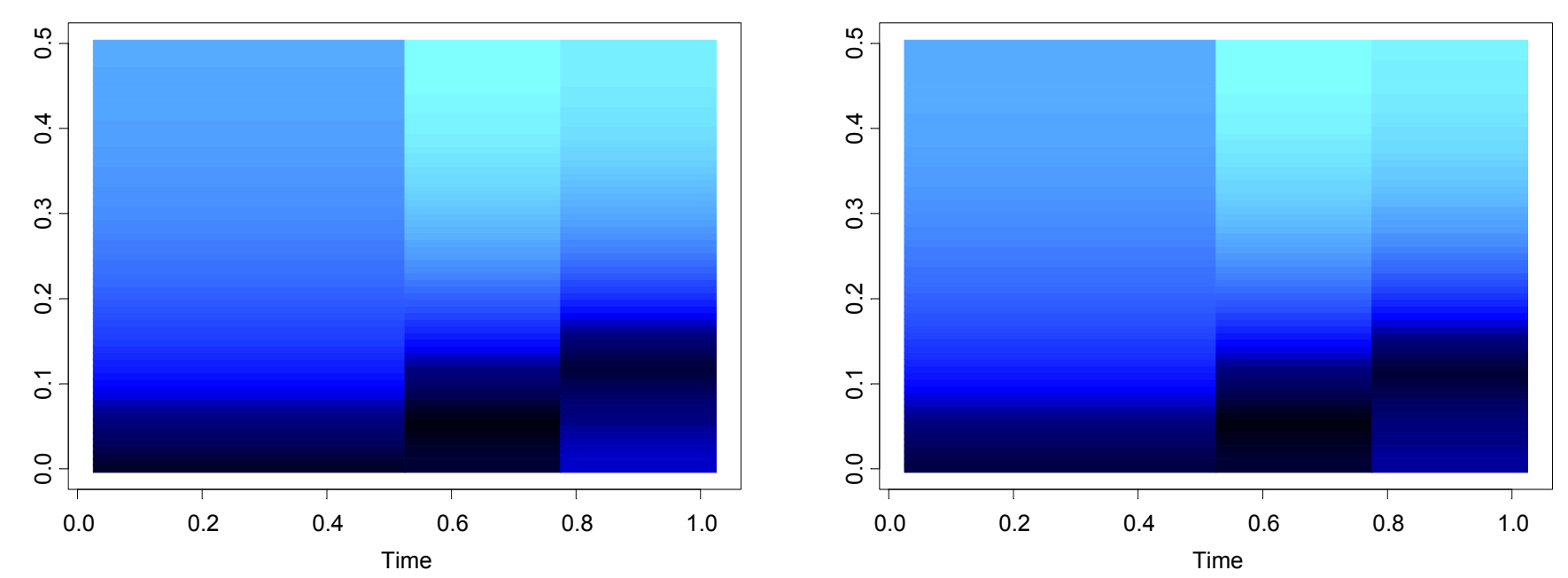

#### Simulation Examples (cont)

3. Slowly varying AR(2) model:

 $Y_t = a_t Y_{t-1} - .81 Y_{t-2} + \varepsilon_t$  if 1≤ *t* ≤ 1024

 $\bm{w}$  here  $a_{t} = .8[1 - 0.5 \cos(\pi t / 1024)]$ , and  $\{\varepsilon_{t}\} \sim$  IID N(0,1).

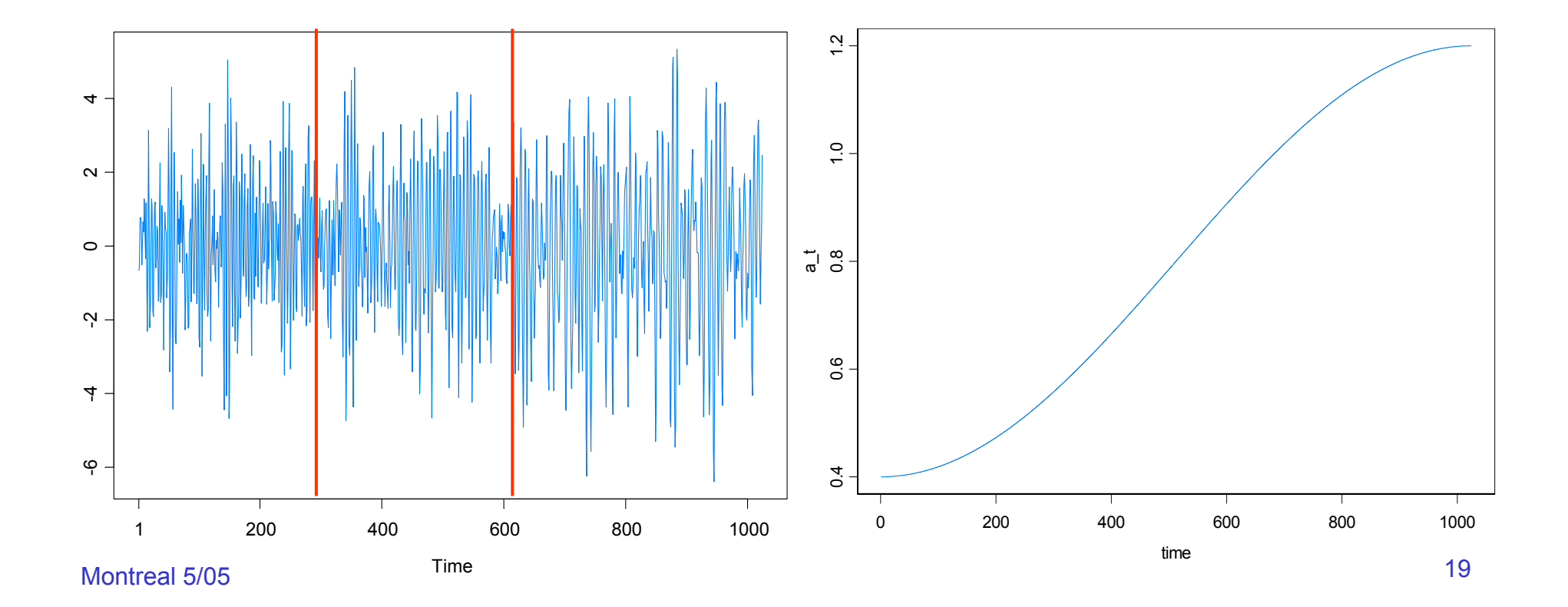

## 3. Slowly varying AR(2) (cont)

GA results: 3 pieces, breaks at  $\tau_1$ =293,  $\tau_2$ =615. Total run time 27.45 secs

 $\phi_1$  $\phi_1$   $\phi_2$   $\sigma^2$ 1- 292: .365 -0.753 1.149293- 614: .821 -0.790 1.176 615-1024: 1.084 -0.760 0.960

Fitted model:

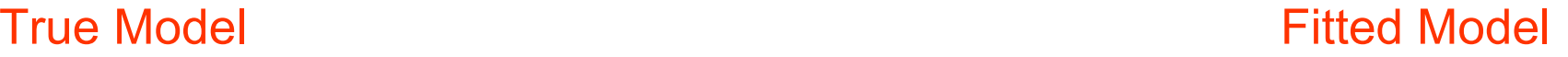

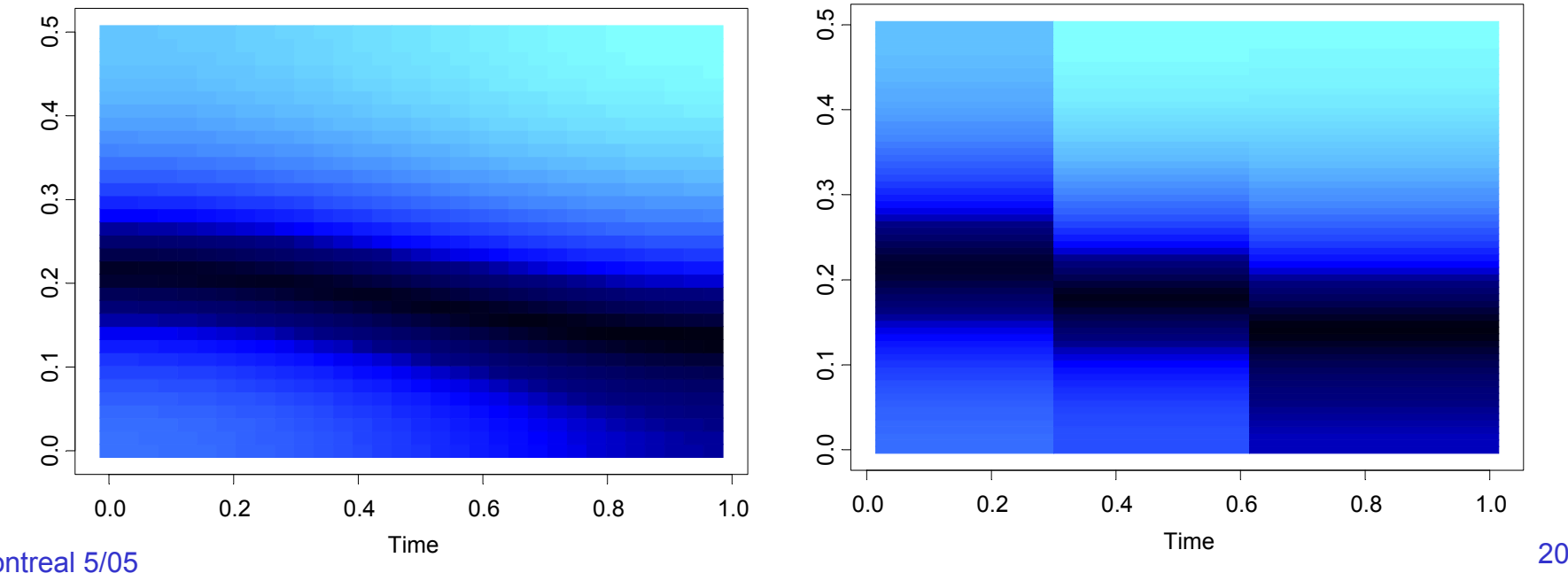

## 3. Slowly varying AR(2) (cont)

In the graph below right, we average the spectogram over the *GA fitted models* generated from each of the 200 simulated realizations.

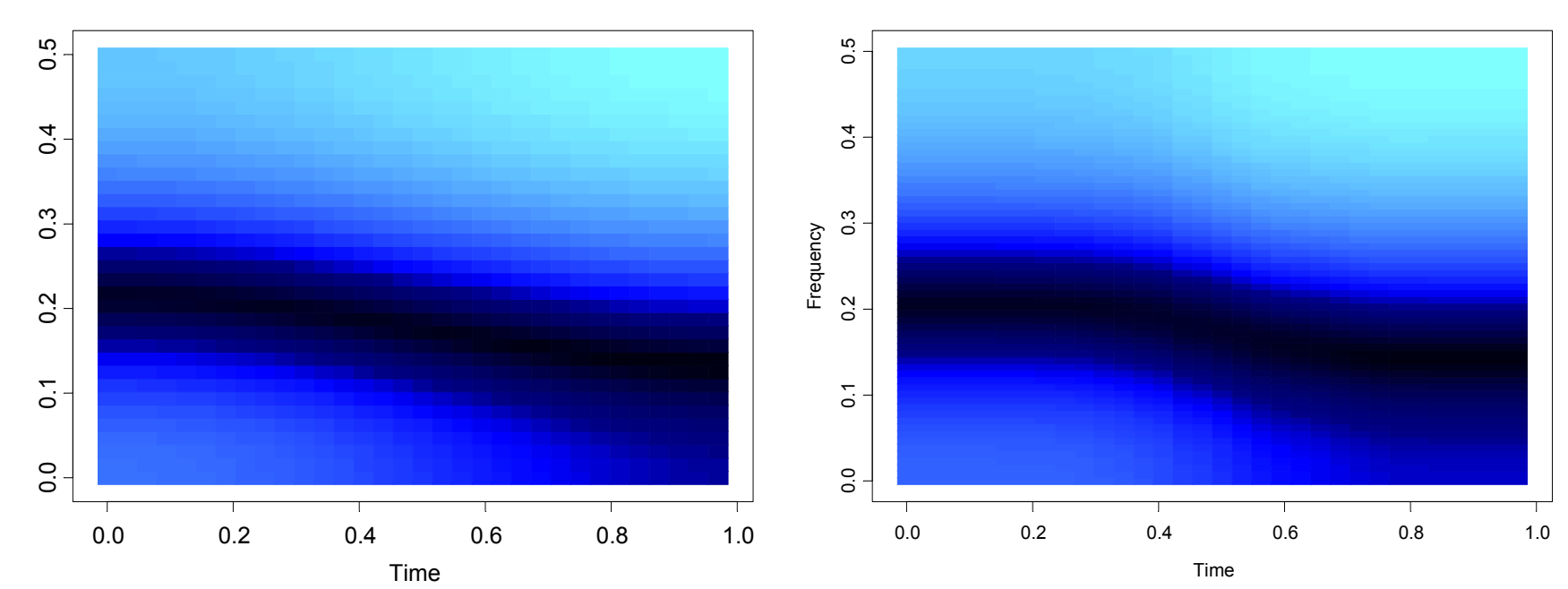

#### True Model

Average Model

Example: Monthly Deaths & Serious Injuries, UK

Data: Y<sub>t</sub> = number of monthly deaths and serious injuries in UK, Jan `75 – Dec `84, (*t* = 1,…, 120)

Remark: Seat belt legislation introduced in Feb `83 (*t* = 99).

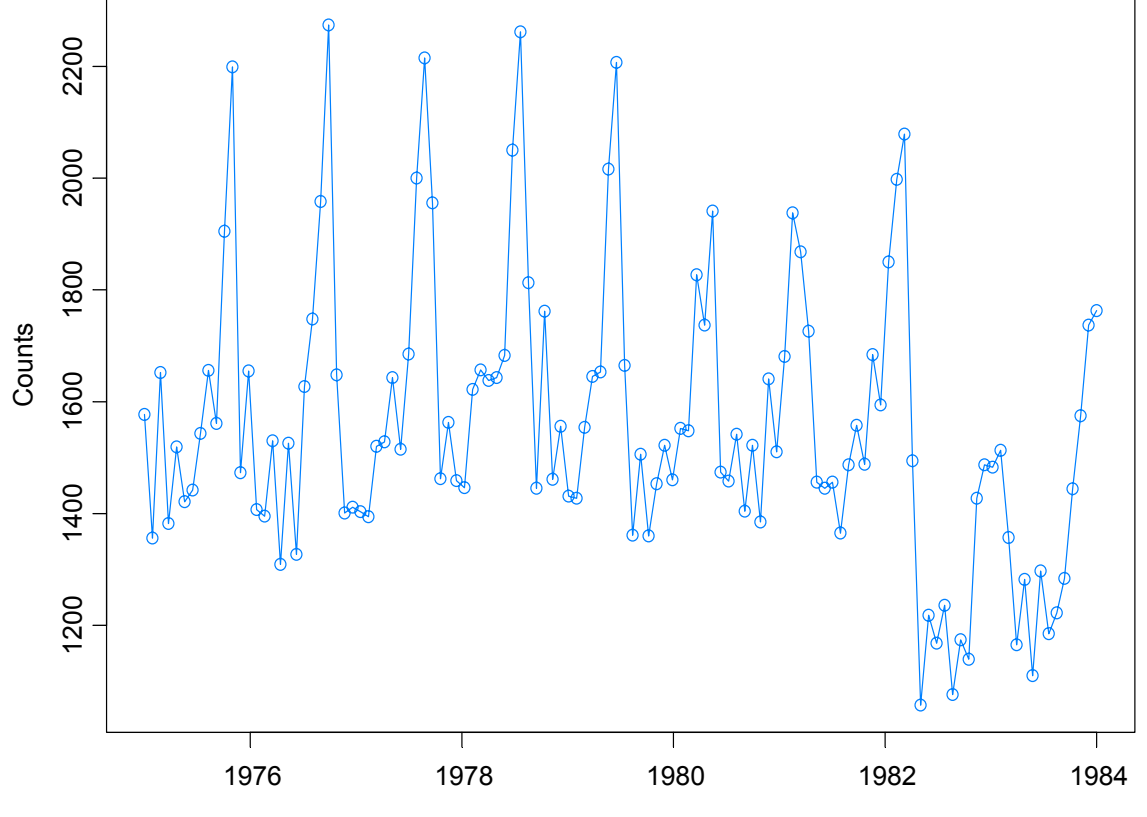

Year

Example: Monthly Deaths & Serious Injuries, UK

Data: Y<sub>t</sub> = number of monthly deaths and serious injuries in UK, Jan `75 – Dec `84, (*t* = 1,…, 120)

Remark: Seat belt legislation introduced in Feb `83 (*t* = 99).

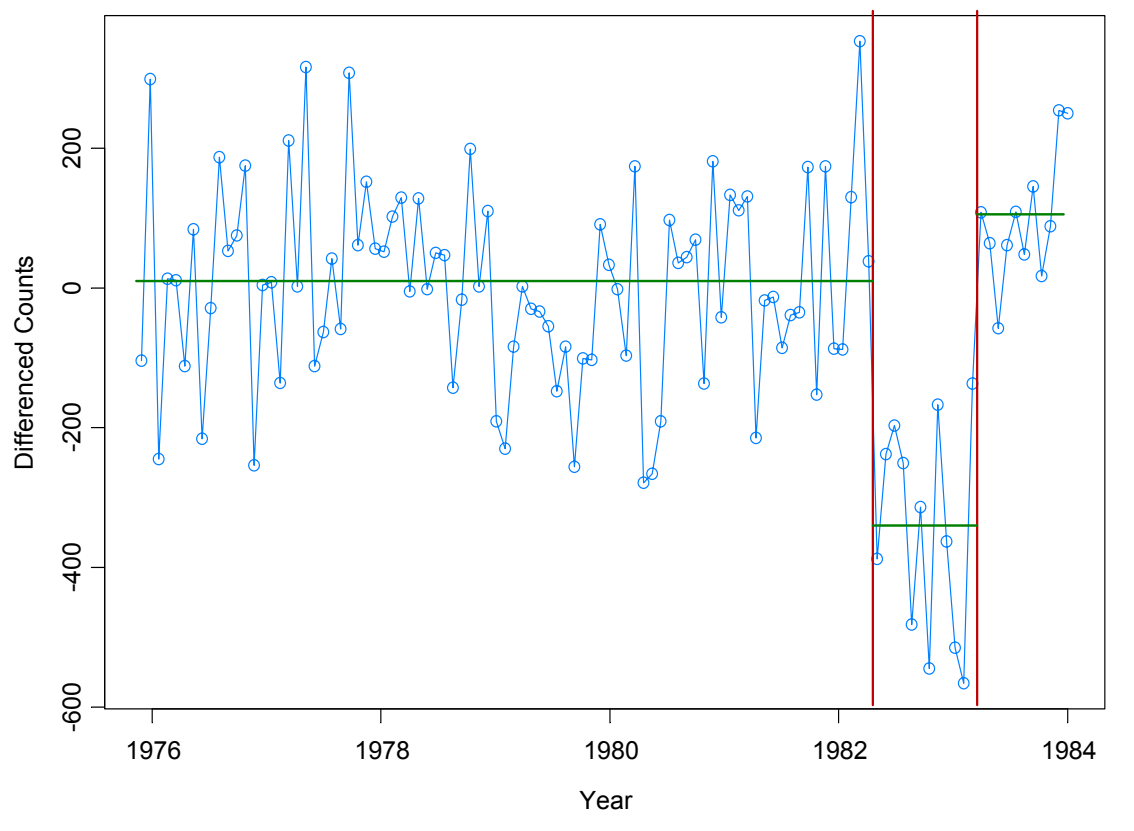

Piece 1: (t=1,…, 98) IID; Piece 2: (t=99,…108) IID; Piece 3: t=109,…,120 AR(1) Results from GA: 3 pieces; time = 4.4secs

## **Examples**

#### Speech signal: GREASY

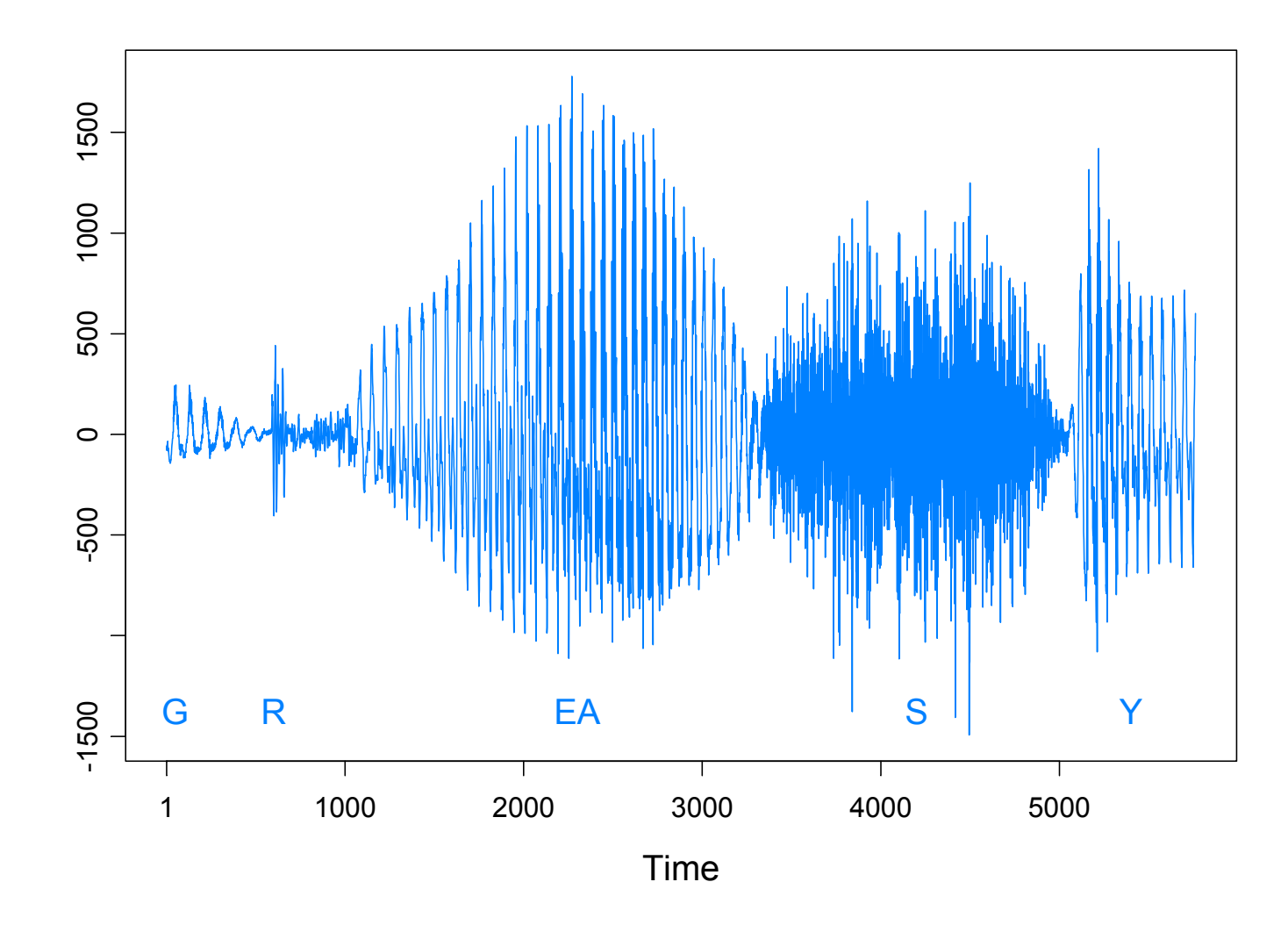

Speech signal: GREASY *n* = 5762 observations *m* = 15 break points Run time = 18.02 secs

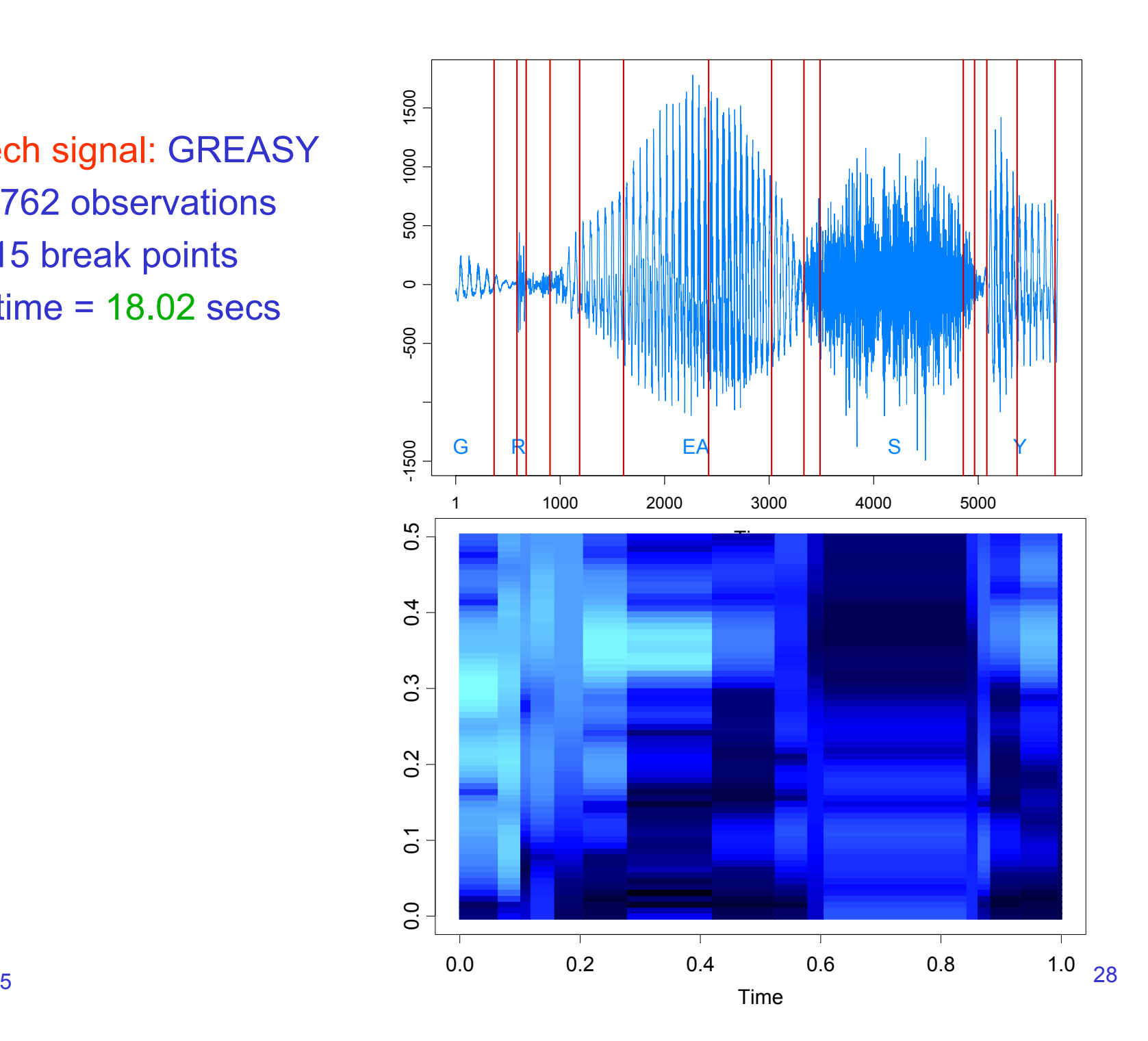

Montreal 5/05

### Application to GARCH (cont)

Garch(1,1) model: 
$$
Y_t = \sigma_t \varepsilon_t
$$
, { $\varepsilon_t$ } ~ IID(0,1)  

$$
\sigma_t^2 = \omega_j + \alpha_j Y_{t-1}^2 + \beta_j \sigma_{t-1}^2
$$
, if  $\tau_{j-1} \le t < \tau_j$ .

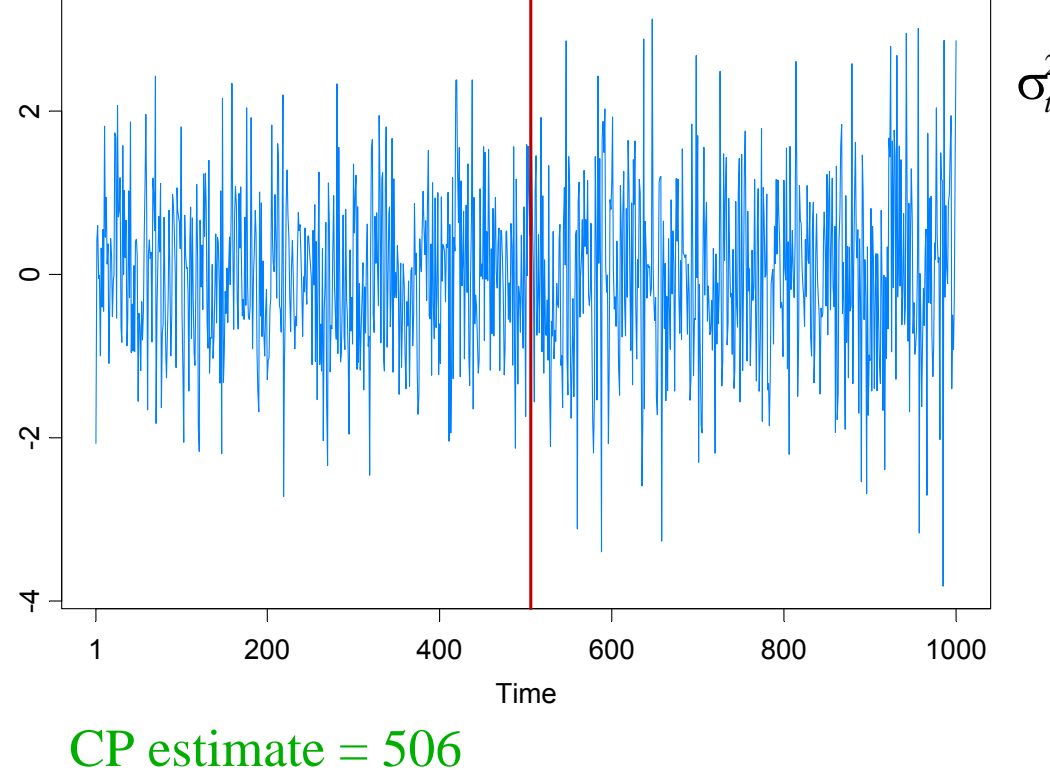

AG = Andreou and Ghysels (2002)

 $\sigma_t^2 = \begin{cases} .4 + .1Y_{t-1}^2 + .5\sigma_{t-1}^2, & \text{if } 1 \le t < 501, \\ .4 + .1Y_{t-1}^2 + .6\sigma_{t-1}^2, & \text{if } 501 \le t < 1000. \end{cases}$ 

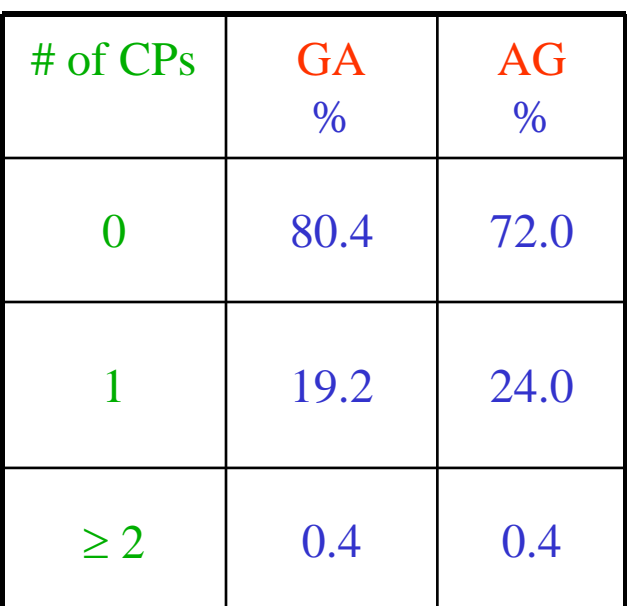

### Application to GARCH (cont)

Garch(1,1) model: 
$$
Y_t = \sigma_t \varepsilon_t
$$
,  $\{\varepsilon_t\} \sim \text{IID}(0,1)$   

$$
\sigma_t^2 = \omega_j + \alpha_j Y_{t-1}^2 + \beta_j \sigma_{t-1}^2
$$
, if  $\tau_{j-1} \le t < \tau_j$ .

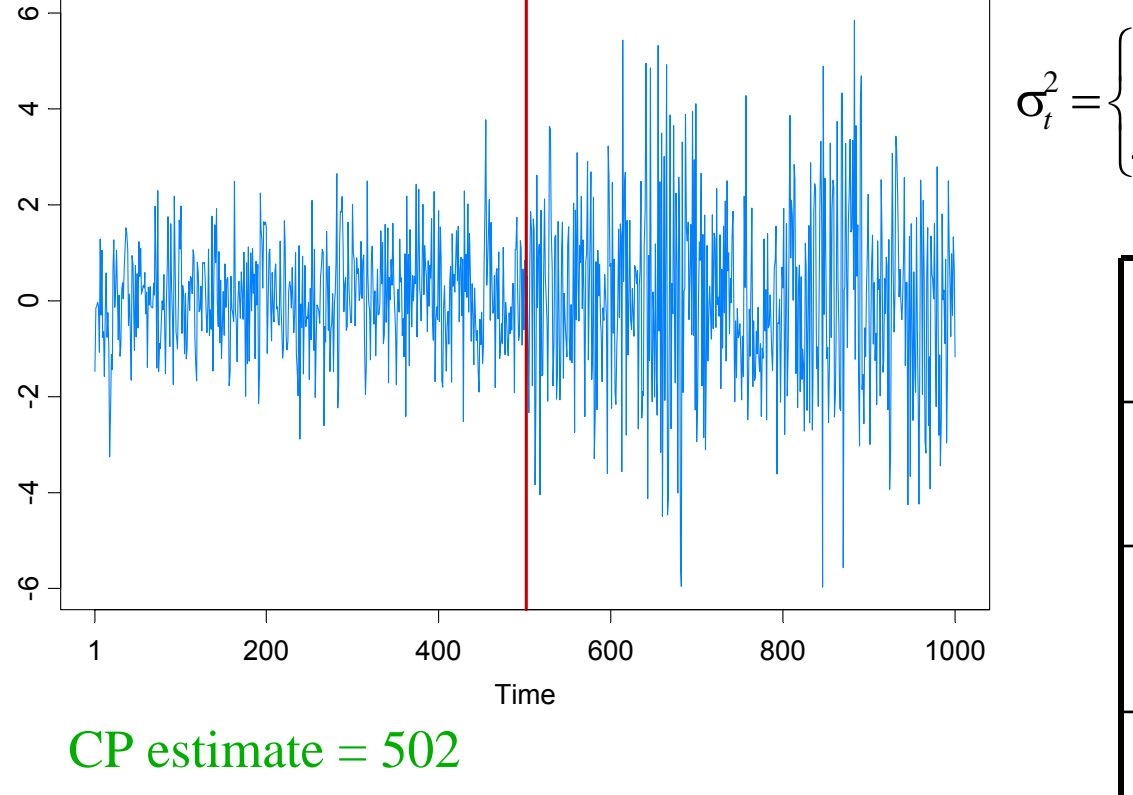

 $\sigma_t^2 = \begin{cases} .4 + .1Y_{t-1}^2 + .5\sigma_{t-1}^2, & \text{if } 1 \le t < 501, \\ .4 + .1Y_{t-1}^2 + .8\sigma_{t-1}^2, & \text{if } 501 \le t < 1000. \end{cases}$ 

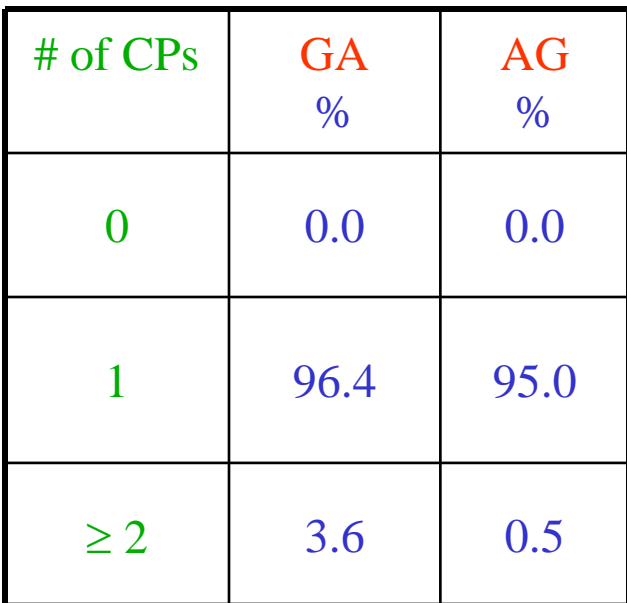

AG = Andreou and Ghysels (2002)

### Application to GARCH (cont)

 $\textsf{More simulation results for } \textsf{Garch}(1,1) \text{ : } \ \ Y_{_t} \textsf{ = } \sigma_{_t} \varepsilon_{_t}, \qquad \{\varepsilon_{_t}\} \textsf{ \sim } \textsf{IID}(0,1)$ 

$$
\sigma_t^2 = \begin{cases}\n.05 + .4Y_{t-1}^2 + .3\sigma_{t-1}^2, & \text{if } 1 \le t < \tau_1, \\
1.00 + .3Y_{t-1}^2 + .2\sigma_{t-1}^2, & \text{if } \tau_1 \le t < 1000\n\end{cases}
$$

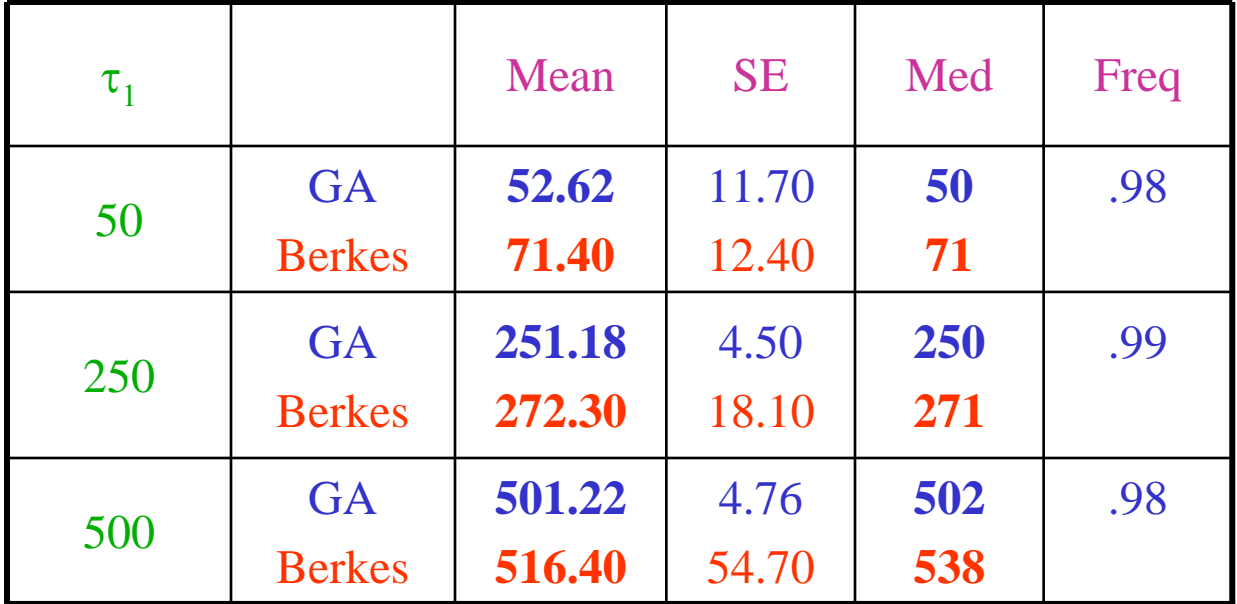

Berkes = Berkes, Gombay, Horvath, and Kokoszka (2004).

### Application to Parameter-Driven SS Models

State Space Model Setup:

Observation equation:

 $p(y_t | \alpha_t) = \exp\{\alpha_t y_t - b(\alpha_t) + c(y_t)\}.$ 

State equation:  $\{\alpha_i\}$  follows the piecewise AR(1) model given by

$$
\alpha_t = \gamma_k + \phi_k \alpha_{t-1} + \sigma_k \varepsilon_t, \quad \text{if} \quad \tau_{k-1} \leq t < \tau_k \, ,
$$

where  $1 = \tau_o < \tau_1 < ... < \tau_m < n$ , and  $\{\varepsilon_t\} \sim \text{IID N}(0,1)$ .

Parameters:

*m* <sup>=</sup> number of break points <sup>τ</sup>*k* <sup>=</sup> location of break points  $\gamma_{\boldsymbol{k}}$  = level in k<sup>th</sup> epoch  $\upphi_{\mathsf{k}}$  = AR coefficients k<sup>th</sup> epoch  $\mathsf{\sigma}_{\mathsf{k}}^{}$ = scale in k<sup>th</sup> epoch

### Application to Structural Breaks—(cont)

Estimation: For  $(m, \tau_1, \ldots, \tau_m)$  fixed, calculate the approximate likelihood evaluated at the "MLE", i.e.,

 $L_a(\hat{\psi}; y_n) = \frac{|G_n|^{1/2}}{(K+G_n)^{1/2}} \exp{\{y_n^T \alpha^* - 1^T \{b(\alpha^*) - c(y_n)\} - (\alpha^* - \mu)^T G_n(\alpha^* - \mu)/2\}},$ 

where  $\hat{\psi} = (\hat{\gamma}_1, \ldots, \hat{\gamma}_m, \phi_1, \ldots, \phi_m, \hat{\sigma}_1^2, \ldots, \hat{\sigma}_m^2)$  is the MLE. ˆ.,,,,,,  $\hat{\overline{\varphi}}_m, \hat{\overline{\sigma}}_1^2, \ldots, \hat{\overline{\sigma}}_m^2)$ , . . . و ˆ $\hat{\psi} = (\hat{\gamma}_1, \ldots, \hat{\gamma}_m, \hat{\phi}_1, \ldots, \hat{\phi}_m, \hat{\sigma}_1^2, \ldots, \hat{\sigma}_m^2)$ 

Goal: Optimize an *objective function* over  $(m, \tau_1, \ldots, \tau_m)$ .

- use minimum description length (MDL) as an objective function
- use genetic algorithm for optimization

### Count Data Example

Model: Y<sub>t</sub> | α<sub>t</sub> ∼ *Pois*(exp{β + α<sub>t</sub> }), α<sub>t</sub>= φα<sub>t-1</sub>+ ε<sub>t</sub> , {ε<sub>t</sub>}~IID N(0, σ<sup>2</sup>)

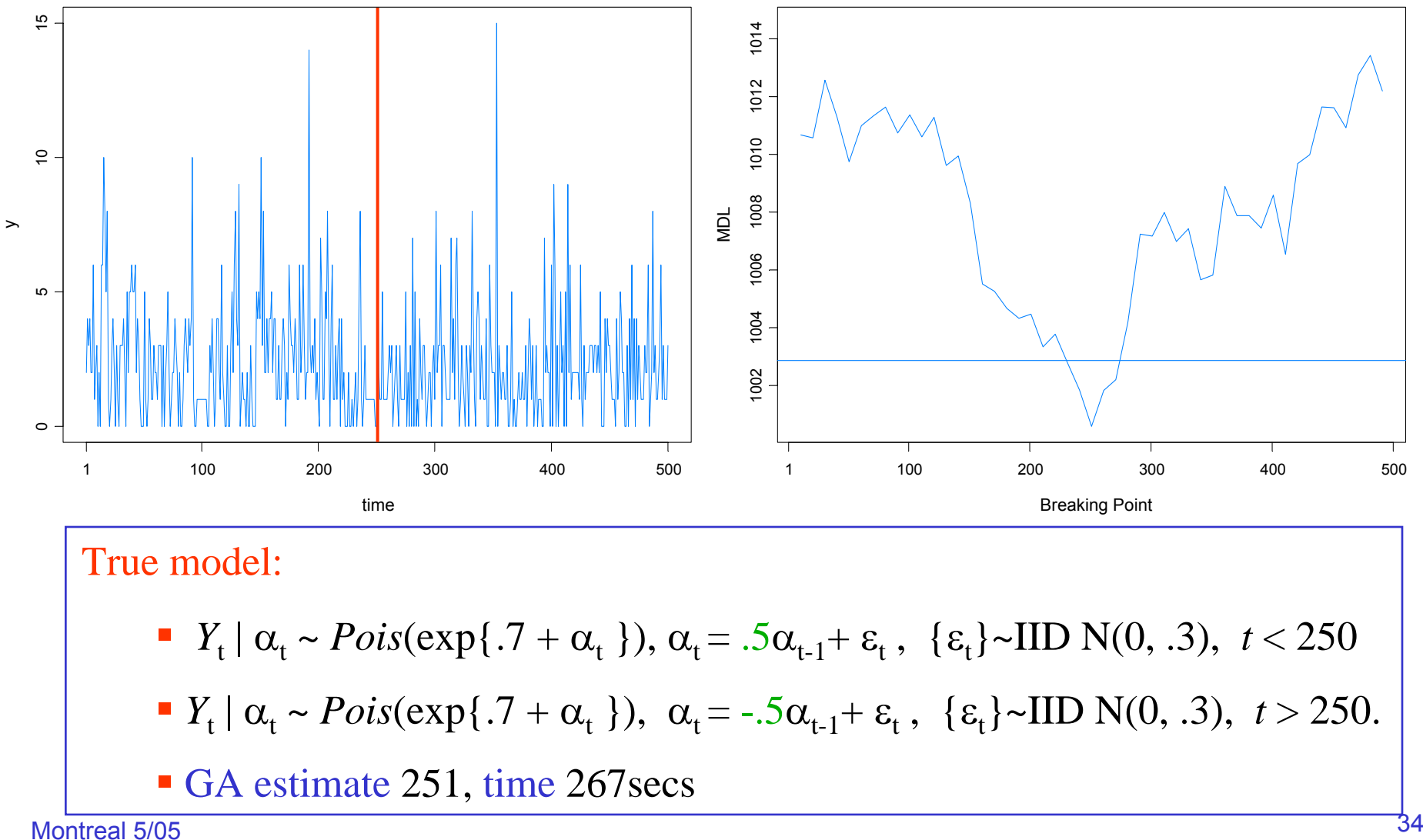

#### SV Process Example

Model: Y<sub>t</sub> | α<sub>t</sub> ~ M(0,exp{α<sub>t</sub>}), α<sub>t</sub>=γ + φ α<sub>t-1</sub>+ ε<sub>t</sub>, {ε<sub>t</sub>}~IID N(0, σ<sup>2</sup>)

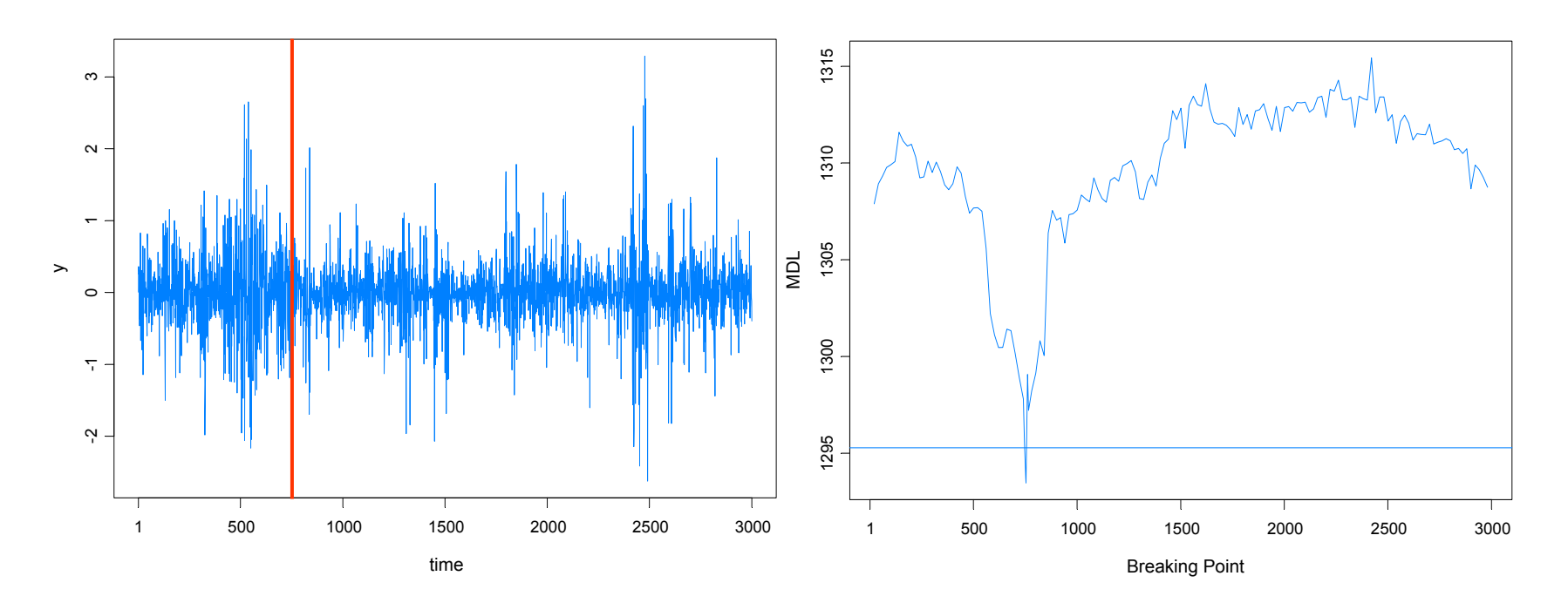

#### True model:

- *Y*<sub>t</sub> |  $\alpha$ <sub>t</sub> ~ *N*(0, exp{ $\alpha$ <sub>t</sub>}),  $\alpha$ <sub>t</sub> = -.05 + .975 $\alpha$ <sub>t-1</sub>+  $\varepsilon$ <sub>t</sub>, { $\varepsilon$ <sub>t</sub>}~IID N(0, .05),  $t \le 750$
- *Y*<sub>t</sub> |  $\alpha$ <sub>t</sub> ~ *N*(0, exp{ $\alpha$ <sub>t</sub> }),  $\alpha$ <sub>t</sub> = -.25 +.900 $\alpha$ <sub>t-1</sub>+  $\varepsilon$ <sub>t</sub>, { $\varepsilon$ <sub>t</sub>}~IID N(0, .25), *t* > 750.
- GA estimate 754, time 1053 secs

#### SV Process Example

Model: Y<sub>t</sub> | α<sub>t</sub> ~ M(0,exp{α<sub>t</sub>}), α<sub>t</sub>=γ + φ α<sub>t-1</sub>+ ε<sub>t</sub>, {ε<sub>t</sub>}~IID N(0, σ<sup>2</sup>)

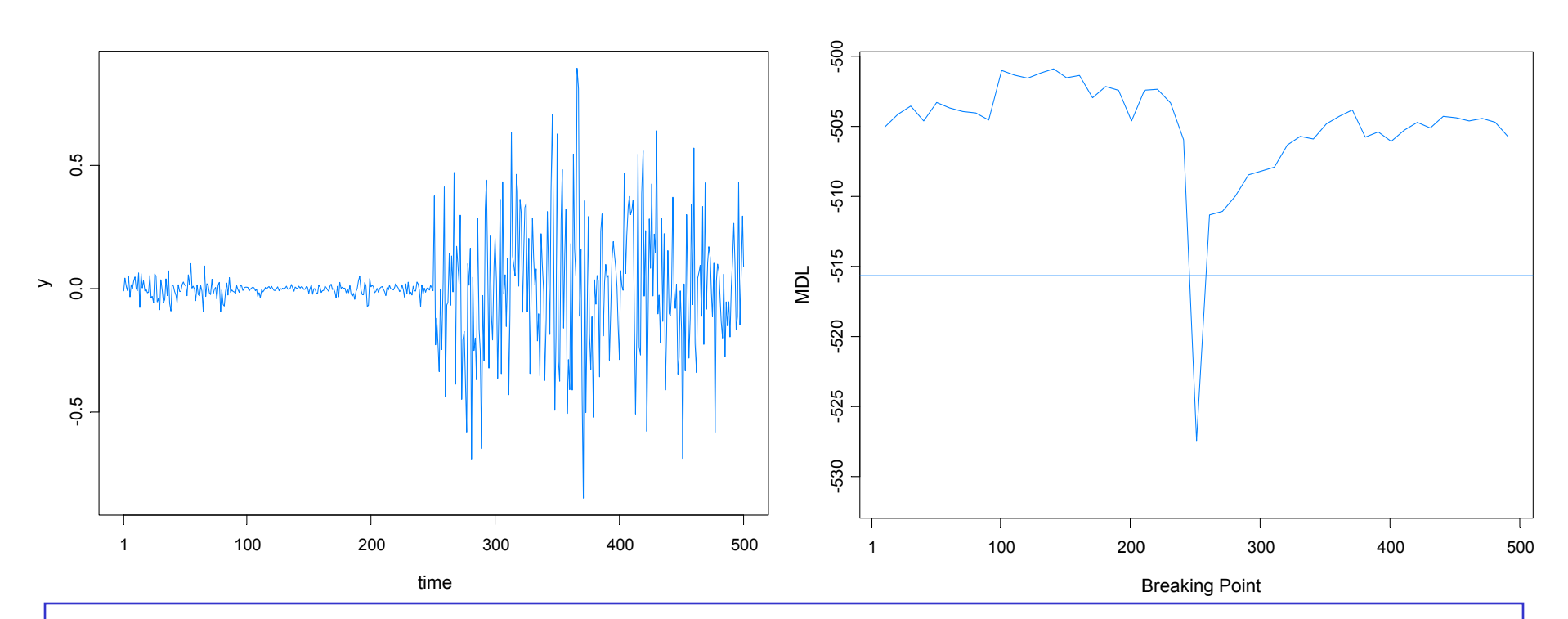

#### True model:

- *Y*<sub>t</sub> |  $\alpha$ <sub>t</sub> ~ *N*(0, exp{ $\alpha$ <sub>t</sub>}),  $\alpha$ <sub>t</sub> = -.175 + .977 $\alpha$ <sub>t-1</sub>+  $\varepsilon$ <sub>t</sub>, { $\varepsilon$ <sub>t</sub>}~IID N(0, .1810),  $t \le 250$
- $Y_t | \alpha_t \sim N(0, \exp{\{\alpha_t\}}), \alpha_t = -0.010 + 0.996\alpha_{t-1} + \varepsilon_t, \{\varepsilon_t\} \sim \text{IID } N(0, .0089), t > 250.$
- GA estimate 251, time 269s

### SV Process Example-(cont)

True model:

$$
\bullet \ \ Y_{t} \mid \alpha_{t} \sim N(0, \exp\{a_{t}\}), \ \alpha_{t} = -.175 + .977\alpha_{t-1} + e_{t}, \ \ \{\varepsilon_{t}\} \sim \text{IID N}(0, .1810), \ t \le 250
$$

*■ Y*<sub>t</sub> | α<sub>t</sub> ~ *N*(0, exp{α<sub>t</sub>}), α<sub>t</sub> = -.010 +.996α<sub>t-1</sub>+ ε<sub>t</sub>, {ε<sub>t</sub>}~IID N(0, .0089), *t* > 250.

Fitted model based on no structural break:

b. *Y*<sub>t</sub> | α<sub>t</sub> ∼ *N*(0, exp{α<sub>t</sub>}), α<sub>t</sub> = -.0645 + .9889α<sub>t-1</sub>+ ε<sub>t</sub>, {ε<sub>t</sub>}~IID N(0, .0935)

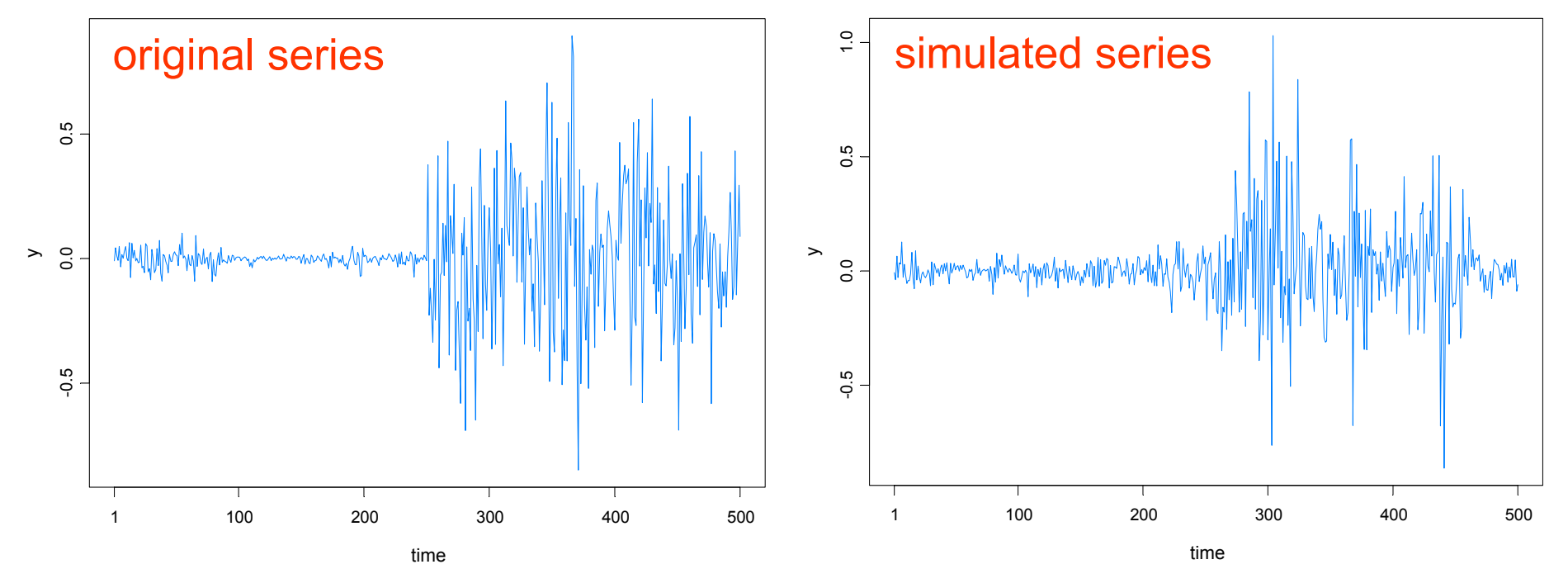

#### SV Process Example-(cont)

Fitted model based on no structural break:

 $\mathcal{L}_{\mathcal{A}}$ *Y*<sub>t</sub> | α<sub>t</sub> ∼ *N*(0, exp{α<sub>t</sub>}), α<sub>t</sub> = -.0645 + .9889α<sub>t-1</sub>+ ε<sub>t</sub>, {ε<sub>t</sub>}~IID N(0, .0935)

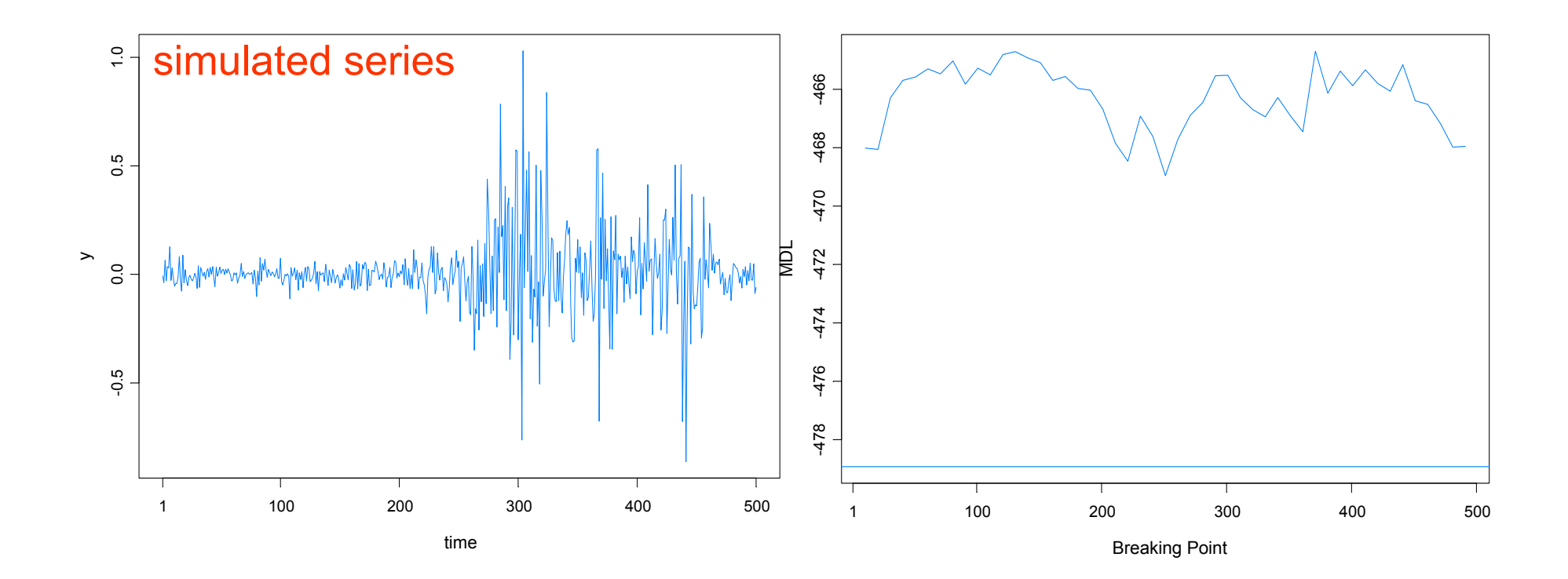

## Summary Remarks

1. *MDL* appears to be a good criterion for detecting structural breaks.

2. Optimization using a *genetic algorithm* is well suited to find a near optimal value of MDL.

3. This procedure extends easily to *multivariate* problems.

4. While estimating structural breaks for nonlinear time series models is *more challenging*, this paradigm of using *MDL together GA* holds promise for break detection in *parameter-driven* models and other nonlinear models.